## Analysis of Variance (ANOVA)

Ryan Miller

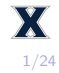

- 1. Statistical models
- 2. Comparing models
- 3. Post-hoc testing and ANOVA assumptions

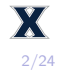

This semester we've learned that the choice of statistical test depends upon the types of variable(s) we are considering:

- $\blacktriangleright$  categorical outcome
	- $\triangleright$  one-sample Z-test if binary, or Chi-squared goodness of fit test if nominal
	- $\triangleright$  comparing two groups two-sample Z-test
	- $\triangleright$  comparing many groups Chi-squared test of association
- $\blacktriangleright$  quantitative outcome
	- $\triangleright$  one-sample T-test
	- $\triangleright$  comparing two groups two-sample T-test
	- $\triangleright$  comparing many groups ?

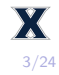

# ANOVA (big picture)

▶ One-way ANOVA (analysis of variance) is a statistical test for comparing a quantitative outcome across many groups

 $\triangleright$  The basic idea of ANOVA is to use a *statistical model* to split the total variability in the outcome variable into two parts, variability between groups and variability within groups:

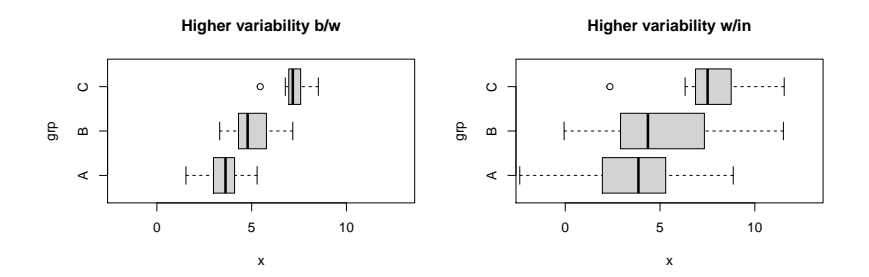

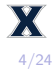

A statistical model is a representation of an observed phenomena that involves a systematic component and a random component:

$$
y = f(X) + \epsilon
$$

A simple model uses:

- $\blacktriangleright$   $f(X) = \mu$ , which implies the data are centered at the population's mean (*µ*)
- $\triangleright \epsilon \sim N(0, \sigma)$ , which implies random variability around  $\mu$ following a Normal curve

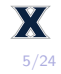

Below are two examples of the model  $f(X) = \mu$  and  $\epsilon \sim N(0, \sigma)$ :

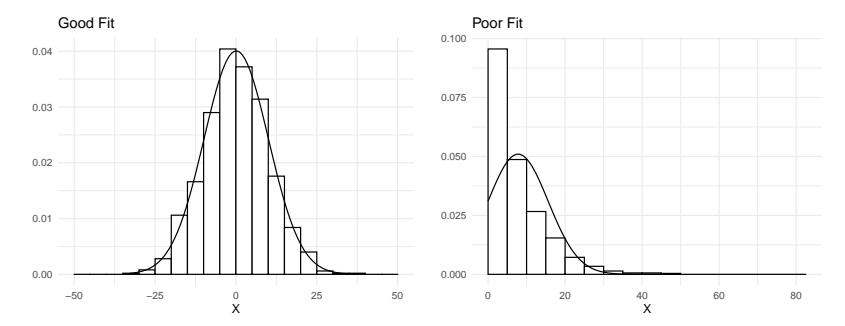

We'll want to mathematically describe how well such a model fits the observed data

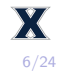

## Statistical Modeling - Residuals and sums of squares

- $\triangleright$  A good model produces *predictions* that closely resemble the observed data
	- Predictions only use the model's systematic component, so our simple model would predict  $\bar{y}$  (the sample mean) for each data-point

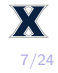

- $\triangleright$  A good model produces *predictions* that closely resemble the observed data
	- **Peredictions only use the model's systematic component, so our** simple model would predict  $\bar{y}$  (the sample mean) for each data-point
- I The accuracy of each prediction can be expressed as a **residual**. In general:

$$
r_i = y_i - \hat{y}_i
$$

 $\blacktriangleright$  For our simple model, this is:

$$
r_i = y_i - \bar{y}
$$

We can summarize a model's overall fit using all of the residuals:

$$
SS = \sum_{i=1}^{n} r_i^2
$$

- $\triangleright$  A smaller sum of squares indicates a better fit between the model and the observed data
- **Analysis of variance** (ANOVA) is a statistical test used to determine whether a more complex model fits the data better than a less complex model by an amount that is more than would be expected by random chance

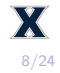

## Statistical Modeling - Null and alternative models

Summarized below are quantitative data for three different groups (A, B, and C):

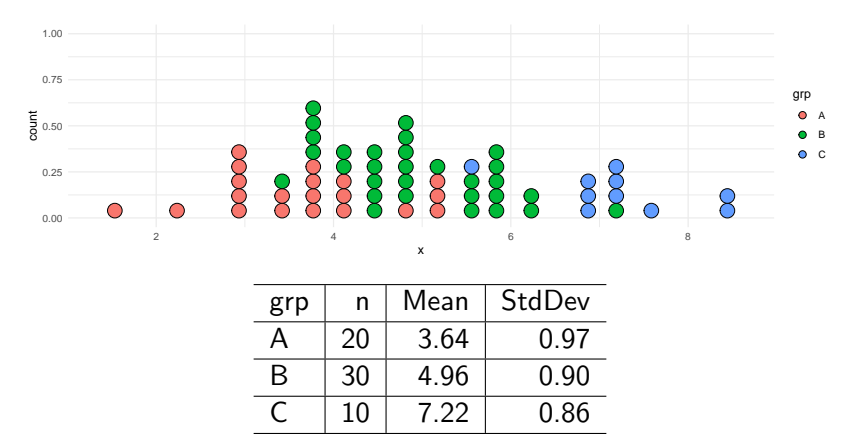

Can you think of two different models for these data? (Hint: think about one that uses the "group" and one that doesn't)

#### Statistical Modeling - Null and alternative models

One model might use a single mean to represent all of the data, while another might use group-specific means:

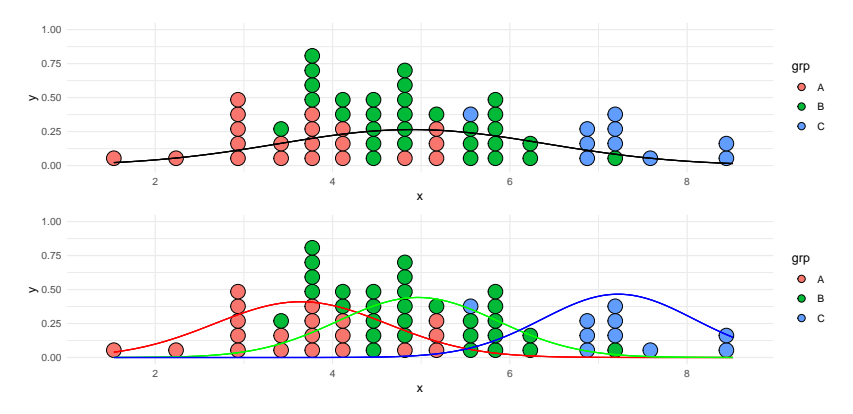

Is there enough of a difference for us to *reject* the simpler model in favor of the more complex model?

10/24

#### Statistical Modeling - ANOVA

ANOVA uses an F-test to compare models using the following steps:

1)  $H_0$  involves the simpler model, in our case  $H_0: \mu_1 = \mu_2 = \ldots = \mu_k$ , while  $H_a$  describes the more complex model, in our case "at least one mean is different"

ANOVA uses an F-test to compare models using the following steps:

- 1)  $H_0$  involves the simpler model, in our case  $H_0$ :  $\mu_1 = \mu_2 = \ldots = \mu_k$ , while  $H_a$  describes the more complex model, in our case "at least one mean is different"
- 2) Each model is summarized using a sum of squares (SS), we'll use SST for the null model and SSE for the alternative model
- 3) We then calculate an F-value:

$$
F = \frac{(SST - SSE)/(d_1 - d_0)}{\text{Std. Error}}
$$

 $\blacktriangleright$  d<sub>1</sub> and d<sub>0</sub> describe the number of parameters in each model In our example,  $d_0 = 1$  (the single overall mean) and  $d_1 = 3$ (the means of groups "A", "B", and "C")

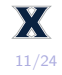

ANOVA uses an F-test to compare models using the following steps:

- 1)  $H_0$  involves the simpler model, in our case  $H_0$ :  $\mu_1 = \mu_2 = \ldots = \mu_k$ , while  $H_a$  describes the more complex model, in our case "at least one mean is different"
- 2) Each model is summarized using a sum of squares (SS), we'll use SST for the null model and SSE for the alternative model
- 3) We then calculate an F-value:

$$
F = \frac{(SST - SSE)/(d_1 - d_0)}{\text{Std. Error}}
$$

 $\blacktriangleright$  d<sub>1</sub> and d<sub>0</sub> describe the number of parameters in each model In our example,  $d_0 = 1$  (the single overall mean) and  $d_1 = 3$ (the means of groups "A", "B", and "C")

So, the F-value is a standardized measure of improvement in model fit (via the per parameter drop in  $SS$ )

11/24

 $\triangleright$  We've seen that standard errors tend to look like a measure of variability divided by the sample size, for ANOVA:

$$
Std. Error = \frac{SSE}{n - d_1}
$$

- $\triangleright$  This is the sum of squares of the alternative model divided by its degrees of freedom, df =  $n - d_1$
- $\triangleright$  Using this standard error, the F-value can be expressed:

$$
F = \frac{(SST - SSE)/(d_1 - d_0)}{SSE/(n - d_1)}
$$

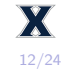

- $\blacktriangleright$  Early in the semester we introduced the Colleges 2019 dataset, which contains data from The College Scorecard for all institutions that primarily bachelors degrees and enroll at least 400 students
	- In this example we'll see if "Region" is associated with "ACT\_median"

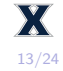

- $\blacktriangleright$  Early in the semester we introduced the Colleges 2019 dataset, which contains data from The College Scorecard for all institutions that primarily bachelors degrees and enroll at least 400 students
	- In this example we'll see if "Region" is associated with "ACT\_median"
- $\blacktriangleright$  To begin, download the data from our course website, then upload it into StatKey in the "ANOVA for Difference in Means" menu
	- $\triangleright$  You should see a table displaying the means and standard deviations for each of the 8 regions

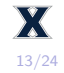

#### Example - Finding the F-value using StatKey

An **ANOVA table** is a table used to organize the information needed to perform and F-test to compare two statistical models:

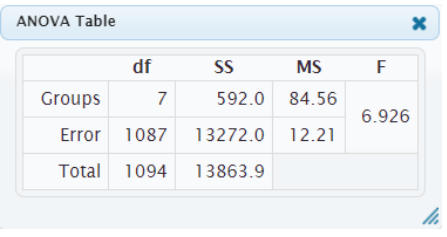

- ▶ On StatKey, you can click "ANOVA Table" next to the Original Sample to open this table in a pop-up window
- $\triangleright$  So far, we've only discussed the sum of squares (SS) in the Error and Total rows
	- $\blacktriangleright$  However, these are the only two things we need a computer to calculate in order to perform an ANOVA test

The F-value describes whether the difference in fit of the null and alternative models exceeds what we'd expect by random chance:

$$
F=\frac{(SST-SE)/(d_1-d_0)}{SSE/(n-d_1)}
$$

- $\triangleright$  SST = 13863.9 (sum of squares for the null model)
- $\blacktriangleright$   $d_0 = 1$  (number of groups under the null model)
- $\triangleright$  SSE = 13272.0 (sum of squares for the alternative model)
- $d_1 = 8$  (number of groups under the alternative model)
- $\blacktriangleright$  n = 1095 (total sample size)

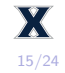

In our colleges example, we found the following  $F$ -value:

$$
F = \frac{(13863.9 - 13272.0)/(8 - 1)}{13272.0/(1095 - 8)} = 6.925
$$

- $\triangleright$  To translate this test statistic into a p-value, we must compare it against an F-distribution
	- **IF** The **numerator** df are  $d_1 d_0$ , or 7 in our example
	- **IF** The **denominator** df are  $n d_1$ , or 1087 in our example

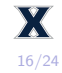

In our colleges example, we found the following  $F$ -value:

$$
F = \frac{(13863.9 - 13272.0)/(8 - 1)}{13272.0/(1095 - 8)} = 6.925
$$

- $\triangleright$  To translate this test statistic into a p-value, we must compare it against an F-distribution
	- **IF** The **numerator** df are  $d_1 d_0$ , or 7 in our example
	- **IF** The **denominator** df are  $n d_1$ , or 1087 in our example
- $\blacktriangleright$  Therefore, the p-value is less than 0.0001, so there is overwhelming statistical evidence of a difference in ACT scores by region

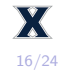

## Example - Unpacking the ANOVA table

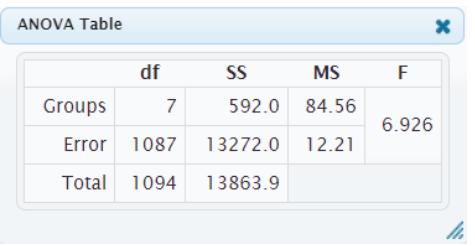

- $\triangleright$  The sum of squares in the "Group" row, or SSG, is part of the numerator of the F-value
	- $\blacktriangleright$  The other part of numerator is the "Group" df
	- $\triangleright$  Notice SSG divided by it's degrees of freedom gives us the mean square (MS) value for "Group"

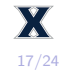

## Example - Unpacking the ANOVA table

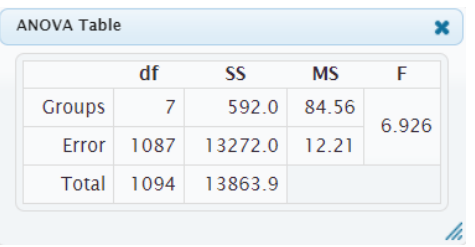

 $\triangleright$  The sum of squares in the "Group" row, or SSG, is part of the numerator of the F-value

- $\blacktriangleright$  The other part of numerator is the "Group" df
- $\triangleright$  Notice SSG divided by it's degrees of freedom gives us the mean square (MS) value for "Group"
- $\triangleright$  Similarly, the "Error" row describes denominator of the F-value
	- ▶ Then, the ratio of the two mean squares, *MSG/MSE*, is the F-value

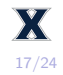

The [Breast Cancer Survival](https://remiller1450.github.io/data/Breast_Cancer_Data.csv) dataset documents the survival times from their initial diagnosis of a group of women who died from breast cancer. These data are available on our course website. For this question, we'll see if survival time is associated with [cancer](https://www.cancer.org/cancer/breast-cancer/understanding-a-breast-cancer-diagnosis/breast-cancer-grades.html) [grade](https://www.cancer.org/cancer/breast-cancer/understanding-a-breast-cancer-diagnosis/breast-cancer-grades.html) (I, II, or III)

- 1) State the null hypothesis in statistical terms
- 2) State the null and alternative models (in words)
- 3) Use StatKey to find the ANOVA table
- 4) Find a p-value and make a conclusion

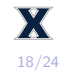

- 1)  $H_0: \mu_1 = \mu_2 = \mu_3$
- 2) The null model is that survival time can be represented by a single mean, the alternative model is the group-specific means (for each cancer grade) should be used to predict survival time.
- 3) Performed on StatKey
- 4) For an F-value of 5.307 with  $df_1 = 2$  and  $df_2 = 196$ , the p-value is 0.0057, so we conclude there is a significant different in survival time by cancer grade.

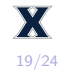

Below are the partial results of a generic ANOVA test (multiple means) where  $d_0 = 1$ :

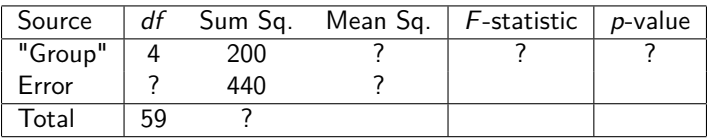

- 1) Fill in the remainder of the ANOVA table and calculate the F-value
- 2) Find the  $p$ -value and use it to make a generic conclusion
- 3) Sketch an example of what the side-by-side box plots might have looked like for these data

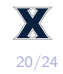

- 1) Notice  $d_1 = 5$  and  $n = 60$ , thus the F-value is 6.25
- 2) For  $df_1 = 4$  and  $df_2 = 55$ , this leads to a p-value of 0.0003
- 3) Since the p-value is small, the distributions of at least two of the groups in the side-by-side boxplots should be far from each other.

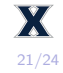

After a statistically significant ANOVA test, the natural next step it to identify which groups are different:

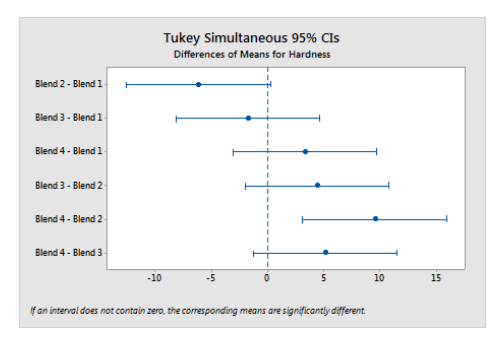

There are many approaches to this, but they're all similar to two-sample t-tests or confidence intervals for each difference in means

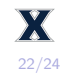

One-way ANOVA, like the other statistical tests we've covered this semester, relies upon certain assumptions:

- $\triangleright$  Normally distributed errors (residuals)
- $\blacktriangleright$  Equal variance all groups should have roughly the same standard deviation

Strategies commonly used to address violated assumptions include: transforming the outcome variable (converting it to the log-scale), randomization testing, reporting results with caution

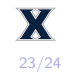

This presentation introduced one-way ANOVA as a statistical test for comparing the means of many groups:

- $\triangleright$  ANOVA calculates an F-statistic that expresses whether using group-specific means can improve the sum of squares of a single-group model by more than would be expected by random chance.
- $\triangleright$  After a statistically significant ANOVA test, follow-up tests should be conducted to compare individual pairings of groups

As always, be cautious of our common hypothesis testing mistakes when interpreting the results of an ANOVA test.

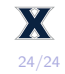